Una vez más, 19 d[e Sept](https://www.reporte3.mx/?p=44206)iembre registra sismo de 7.7 con epicentro en Michoacán

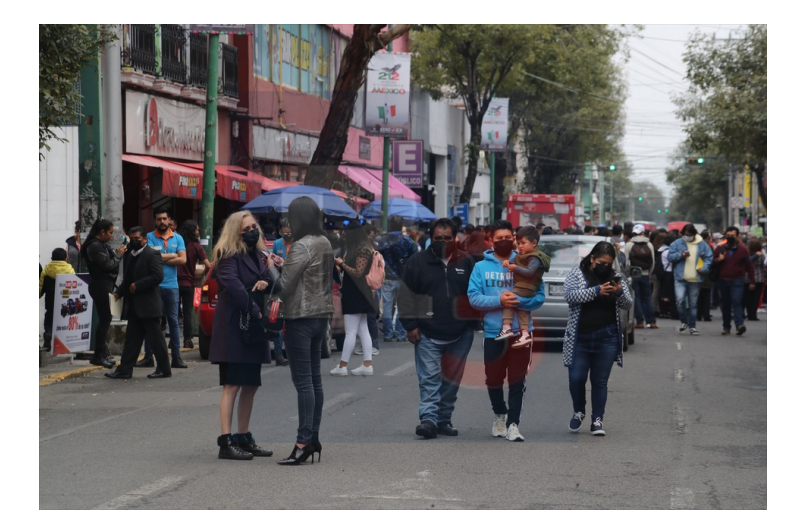

## Toluca

Este lunes a las 13:05 horas, tiempo del centro, se produjo un sismo con magnitud de 7.7 en México, según reportó el Servicio Sismológico Nacional tuvo su epicentro a 63 kilómetros al sur de Coalcoman, Michoacán.

Casi una más tarde de que se llevará a cabo el Simulacro Nacional 2022, el temblor detonó la mayoría de los altavoces, casi de manera inmediata el movimiento de la tierra movilizó a la población para evacuar, en la Ciudad de México no hubo daños mayores o pérdidas humanas, pero si en estados y ciudades aledañas al epicentro.

En Manzanillo, una persona perdió la vida, luego de que parte de la estructura de un edificio cayera sobre su vehículo; en Maruata un Hospital sufrió severos daños y derrumbes y tuvo que ser por completo evacuado. Las autoridades continúan realizando recorridos a lo largo del país para evaluar los daños en las zonas más afectadas.

En el caso del Estado de México, el Secretario General de Gobierno, informó que hasta el momento no se tiene reporte de daños en municipios de la entidad. De igual forma el Secretario de Seguridad Pública de la Ciudad de México, informó que de forma preliminar no se han identificado daños de consideración en la capital del país.

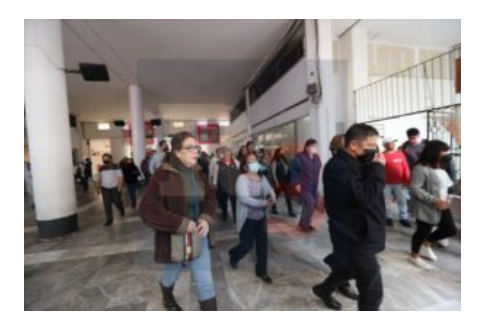

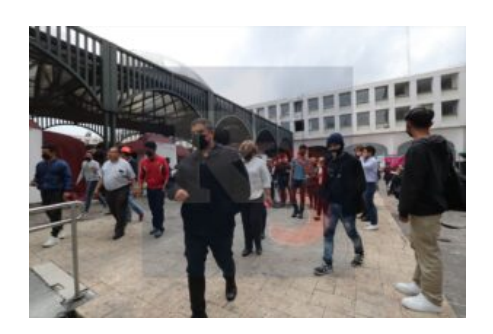

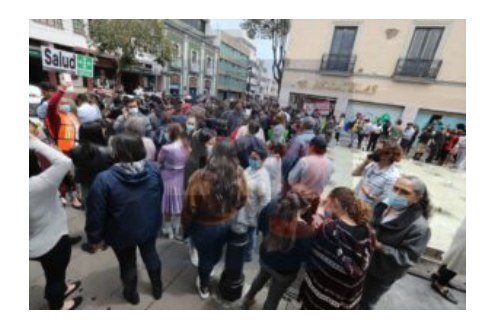

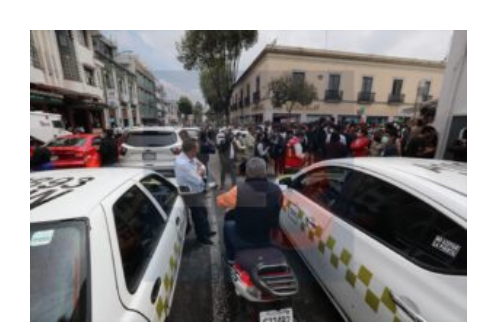

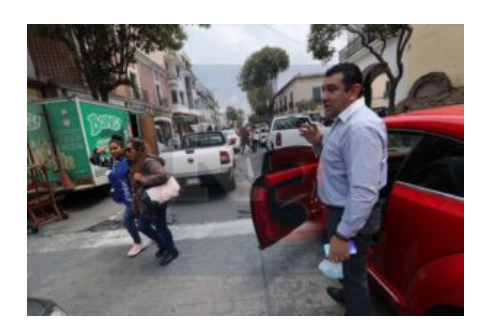

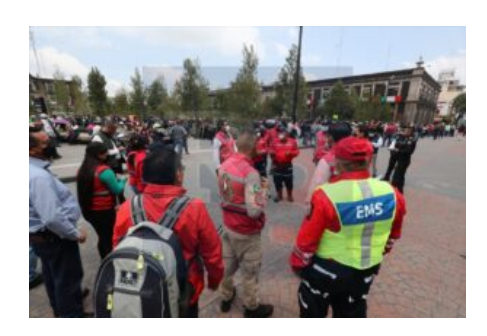

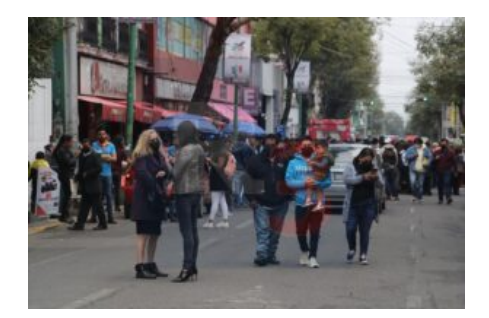

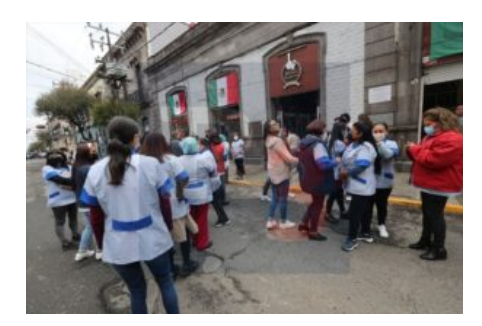

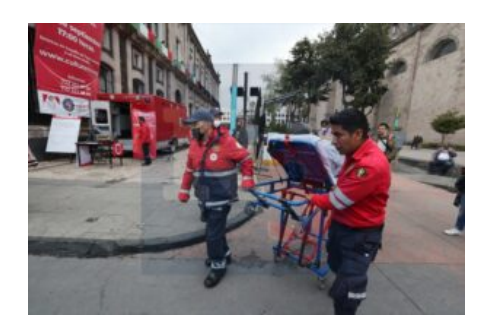

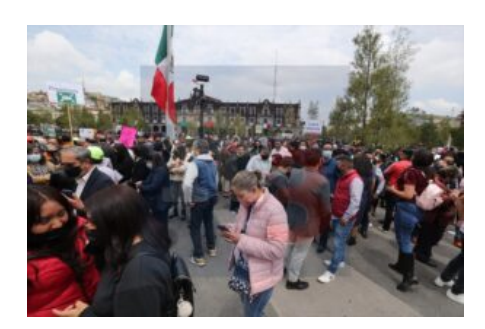